# **PROFESSIONAL-CLOUD-NETWORK-ENGINEERQ&As**

Professional Cloud Network Engineer

### **Pass Google PROFESSIONAL-CLOUD-NETWORK-ENGINEER Exam with 100% Guarantee**

Free Download Real Questions & Answers **PDF** and **VCE** file from:

**https://www.leads4pass.com/professional-cloud-network-engineer.html**

100% Passing Guarantee 100% Money Back Assurance

Following Questions and Answers are all new published by Google Official Exam Center

**Leads4Pass** 

**https://www.leads4pass.com/professional-cloud-network-engineer.html** 2024 Latest leads4pass PROFESSIONAL-CLOUD-NETWORK-ENGINEER PDF and VCE dumps Download

- **C** Instant Download After Purchase
- **@ 100% Money Back Guarantee**
- 365 Days Free Update
- 800,000+ Satisfied Customers

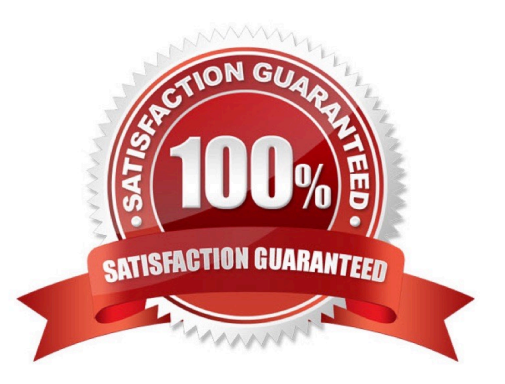

## **Leads4Pass**

#### **QUESTION 1**

You need to give each member of your network operations team least-privilege access to create, modify, and delete Cloud Interconnect VLAN attachments.

What should you do?

- A. Assign each user the editor role.
- B. Assign each user the compute.networkAdmin role.

C. Give each user the following permissions only: compute.interconnectAttachments.create, compute.interconnectAttachments.get.

D. Give each user the following permissions only: compute.interconnectAttachments.create, compute.interconnectAttachments.get, compute.routers.create, compute.routers.get, compute.routers.update.

Correct Answer: C

#### **QUESTION 2**

One instance in your VPC is configured to run with a private IP address only. You want to ensure that even if this instance is deleted, its current private IP address will not be automatically assigned to a different instance.

In the GCP Console, what should you do?

- A. Assign a public IP address to the instance.
- B. Assign a new reserved internal IP address to the instance.
- C. Change the instance\\'s current internal IP address to static.
- D. Add custom metadata to the instance with key internal-addressand value reserved.

Correct Answer: B

#### **QUESTION 3**

Your company is working with a partner to provide a solution for a customer. Both your company and the partner organization are using GCP. There are applications in the partner\\'s network that need access to some resources in your company\\'s VPC. There is no CIDR overlap between the VPCs.

Which two solutions can you implement to achieve the desired results without compromising the security? (Choose two.)

A. VPC peering

### **Leads4Pass**

- B. Shared VPC
- C. Cloud VPN
- D. Dedicated Interconnect
- E. Cloud NAT
- Correct Answer: CD

Reference: https://cloud.google.com/vpc/docs/vpc

#### **QUESTION 4**

You need to establish network connectivity between three Virtual Private Cloud networks, Sales, Marketing, and Finance, so that users can access resources in all three VPCs. You configure VPC peering between the Sales VPC and the Finance VPC. You also configure VPC peering between the Marketing VPC and the Finance VPC. After you complete the configuration, some users cannot connect to resources in the Sales VPC and the Marketing VPC. You want to resolve the problem.

What should you do?

- A. Configure VPC peering in a full mesh.
- B. Alter the routing table to resolve the asymmetric route.
- C. Create network tags to allow connectivity between all three VPCs.
- D. Delete the legacy network and recreate it to allow transitive peering.

Correct Answer: A

#### **QUESTION 5**

You have a storage bucket that contains two objects. Cloud CDN is enabled on the bucket, and both objects have been successfully cached. Now you want to make sure that one of the two objects will not be cached anymore, and will always be served to the internet directly from the origin.

What should you do?

A. Ensure that the object you don\\'t want to be cached anymore is not shared publicly.

B. Create a new storage bucket, and move the object you don\\'t want to be checked anymore inside it. Then edit the bucket setting and enable the privateattribute.

C. Add an appropriate lifecycle rule on the storage bucket containing the two objects.

D. Add a Cache-Control entry with value private to the metadata of the object you don\\'t want to be cached anymore. Invalidate all the previously cached copies.

Correct Answer: A

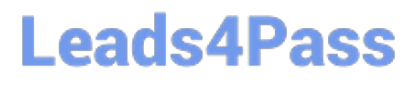

Reference: https://developers.google.com/web/ilt/pwa/caching-files-with-service-worker

[Latest PROFESSIONAL-CL](https://www.leads4pass.com/professional-cloud-network-engineer.html) [OUD-NETWORK-](https://www.leads4pass.com/professional-cloud-network-engineer.html)[ENGINEER Dumps](https://www.leads4pass.com/professional-cloud-network-engineer.html)

[PROFESSIONAL-CLOUD-](https://www.leads4pass.com/professional-cloud-network-engineer.html)[NETWORK-ENGINEER](https://www.leads4pass.com/professional-cloud-network-engineer.html) [Practice Test](https://www.leads4pass.com/professional-cloud-network-engineer.html)

[PROFESSIONAL-CLOUD-](https://www.leads4pass.com/professional-cloud-network-engineer.html)[NETWORK-ENGINEER](https://www.leads4pass.com/professional-cloud-network-engineer.html) [Exam Questions](https://www.leads4pass.com/professional-cloud-network-engineer.html)